## **Using the Multifile Raster Object System**

A multifile raster object links simultaneously to multiple tiled external raster files (see the color plate entitled *Import: Linking to Create a Multifile Raster*). A multifile raster appears to TNT processes as a single raster object, and it can be displayed and used in processes just like conventional TNT raster objects.

As an example, consider a multifile raster created by linking to multiple Shuttle Radar Topography Mission (SRTM) height files. As shown by the illustrations on this page, you can design and save contrast tables and color palettes for the grayscale

multifile raster to enhance its display. You can also use standard tools in the GeoToolbox, such as the Profile View, to explore the data contained in the raster. You can use the multifile raster as input to various processes that compute derived properties, such as the slope, aspect, curvature, and relief shading in the Terrain Properties process. (Raster processes that use a multifile raster as input create conventional, nonlinked raster objects as output.) You can also use the Raster Extract process to extract an area out to a conventional raster object.

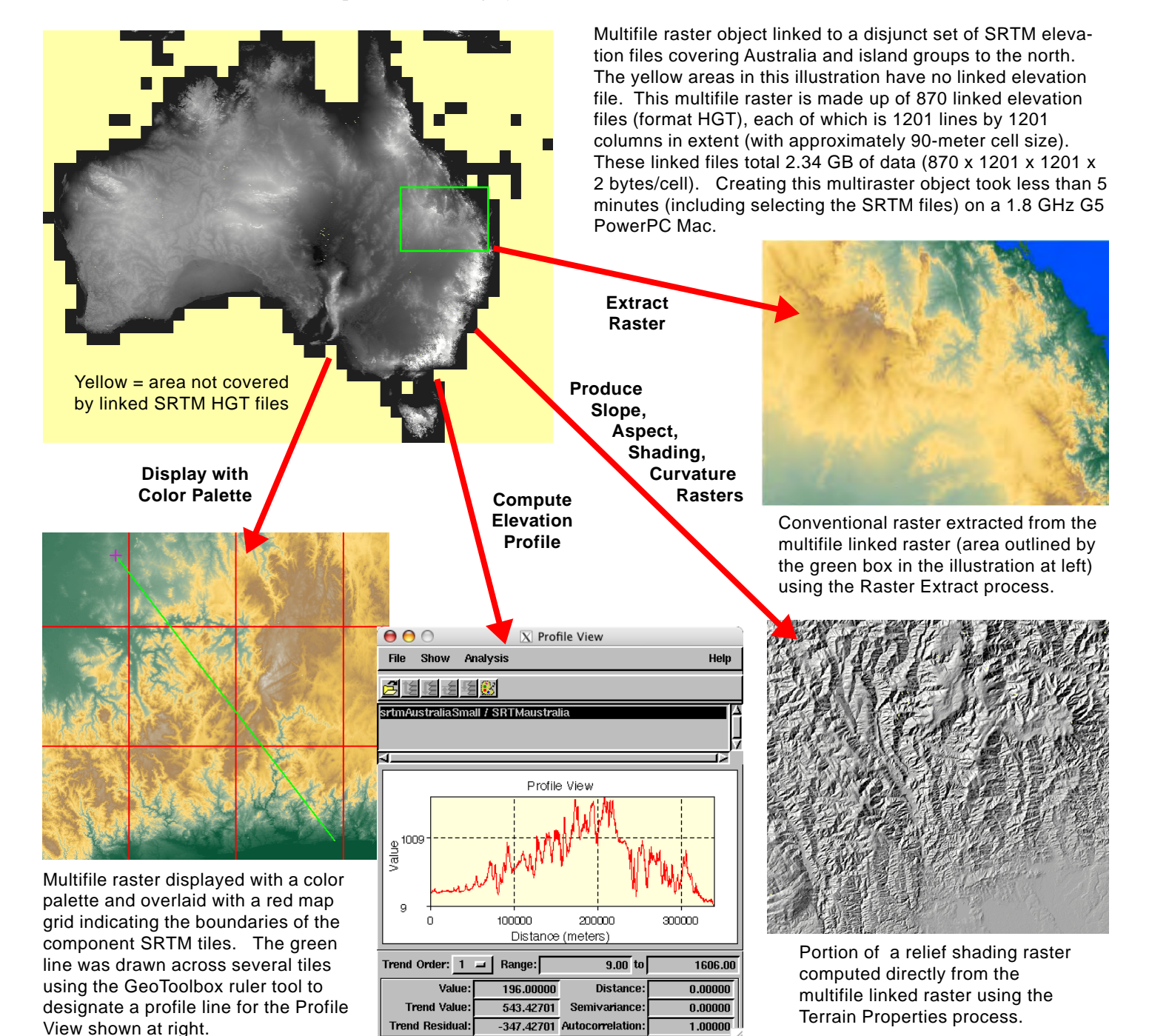